## **TE0802 Reference Designs**

## Description for the newest Design Version

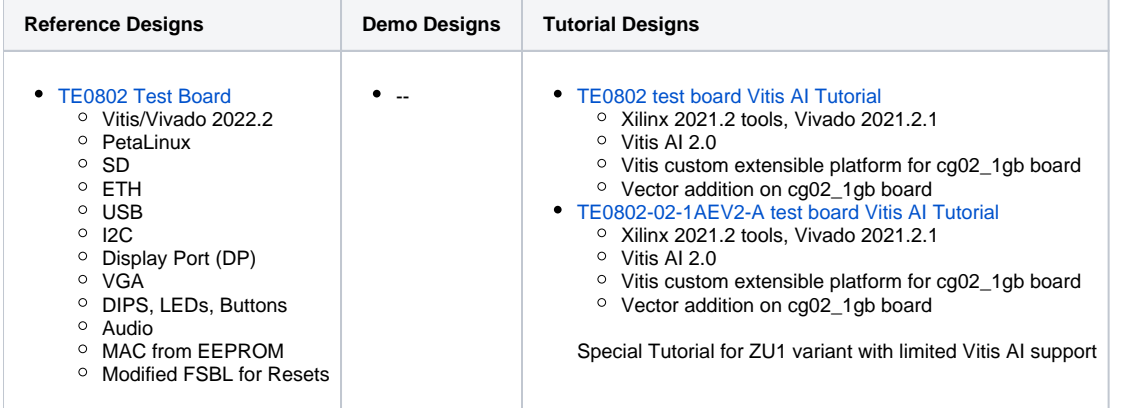

## Basic Documentation and Notes

- [AMD Development Tools](https://wiki.trenz-electronic.de/display/PD/AMD+Development+Tools)
	- [TE Board Part Files](https://wiki.trenz-electronic.de/display/PD/TE+Board+Part+Files)
	- [TE Board Part Installation Options](https://wiki.trenz-electronic.de/display/PD/Installation)
- [PetaLinux KICKstart](https://wiki.trenz-electronic.de/display/PD/PetaLinux+KICKstart)
- [TE Reference Design Project Delivery](https://wiki.trenz-electronic.de/display/PD/Project+Delivery)

## Download

• [TE0802 Reference Designs](https://shop.trenz-electronic.de/de/Download/?path=Trenz_Electronic/Development_Boards/TE0802/Reference_Design)